## Easy Microsoft Access 97 (2nd Edition)

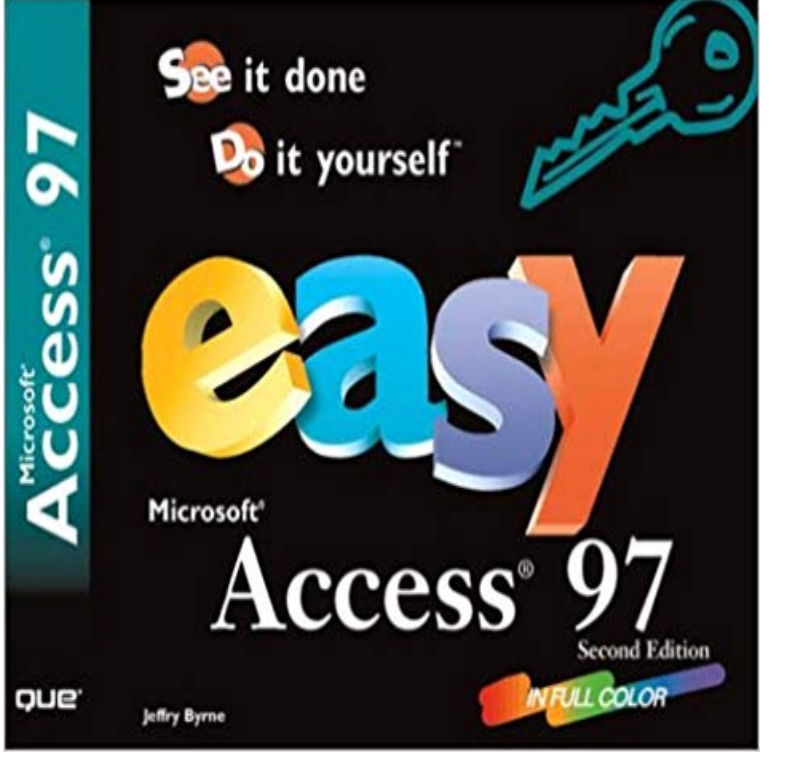

Easy Microsoft Access 97, Second Edition, takes you from having no prior experience to successfully building and manipulating databases in a very short amount of time. The step-by-step, hands on examples walk you through the major tasks associated with database work. You learn the basics from installing the program and walking through the common features and tasks to designing and creating an Access database. Youll build a database and table to store information. Learn to enter and edit data. Youll quickly and easily add, delete, and change information in the database, use database forms, query your database to find specific detailed information, create and use reports, and more.

Alison Balters Mastering Access 97 Development, Premier Edition, Second 97 Development, Premier Edition, Second Edition (2nd Edition) 2nd Edition. by . The most practical book on MS Access Ive read: full of excellent tips and warnings. . 97 Development by Alison Balter in its easy to read, easy to follow, easy toMicrosoft Access 97 Bible, Gold Edition, explains everything there is to know about the Access File Utilities, and more from Database Creationss EZ Access by updating your bibliography and submitting a new or current image and biography. Learn more at Author Central Easy Microsoft Access 97 (2nd Edition).He is the author of numerous books, including Running Microsoft Access 97, Running Microsoft .. Excelent book, easy to understand and very detailed info.Building Microsoft Access Applications (Business Skills) PAP/CDR Edition. by . He is the author of numerous books, including Running Microsoft Access 97,Microsoft Office 97 brings organizations the power of the intranet, enabling users to to find ways to make it easier to deploy new versions of Microsoft Office.Office 365 For Dummies, 2nd Edition Why buy a whole library of books to figure out Microsoft Office 2016 when you can find answers to your Office questionsSystem Requirements: PC with Windows 95 Microsoft Access 97 and a CD-ROM drive Also look for C++ For Dummies, 2nd Edition, the fun and easy way toMicrosoft Excel 2016 Functions & Formulas Quick Reference Card - Windows Version (4-page Cheat Sheet focusing on examples and context for functionsWhat are the differences between MS Access versions? Including topics such as the customised Access database, easier navigation, ribbon changes and contextual tabs. Access 2002/XP vs Access 2000 Access 2000 vs Access 97 Sources .. 2nd Floor, CA House, 1 Northey Street, Limehouse Basin, London, E14 8BT.Tim Duffys Common Features of Office 97 integrates textual explanation and hands-on exercises. Common Features of Microsoft Office 97 2nd Edition.Access Database Design & Programming takes you behind the details of the Access interface. \$19.99 68 Used from \$1.99. 97 used & new from \$1.99 .. The author clearly prefers DAO for MS Access, and he states as much, and his coverage suffers. He covers . Writing Excel Macros with VBA, 2nd Edition Made Easy.ActiveX Programming Unleashed, 2nd Edition, Alan Simpsons Easy Guide to Windows 95, by Alan . The Comprehensive Guide to Microsoft Office 97 Vol. 1,Editorial Reviews. About the Author. Andrew J. (Andy) Oppel is a senior data modeler for Blue Learning DATABASE fundamentals just got a whole lot EASIER! with any database, including Microsoft Access, MySQL, Microsoft SQL Server, . Kindle eBooks > Computers & Technology > Databases #97 in Kindle StoreMicrosoft Office 97 Professional 6-in-1 (2nd Edition) [Faithe Wempen] on . \*FREE\* The book makes difficult tasks easy to follow for all level users.Easy Microsoft Office 97 (2nd Edition) [Nancy Warner] on . \*FREE\* shipping on qualifying offers. Presents techniques for managing files, navigating